# **Lecture 5 Gram-Schmidt Orthogonalization**

MIT 18.335J / 6.337J

Introduction to Numerical Methods

Per-Olof Persson

September 21, 2006

## **Gram-Schmidt Projections**

• The orthogonal vectors produced by Gram-Schmidt can be written in terms of projectors

$$
q_1 = \frac{P_1 a_1}{\|P_1 a_1\|}, \quad q_2 = \frac{P_2 a_2}{\|P_2 a_2\|}, \quad \dots, \quad q_n = \frac{P_n a_n}{\|P_n a_n\|}
$$

where

$$
P_j = I - \hat{Q}_{j-1}\hat{Q}_{j-1}^*
$$
 with 
$$
\hat{Q}_{j-1} = \begin{bmatrix} q_1 & q_2 & \cdots & q_{j-1} \end{bmatrix}
$$

 $\bullet~~P_j$  projects orthogonally onto the space orthogonal to  $\langle q_1,\ldots,q_{j-1}\rangle,$ and  $\operatorname{rank}(P_i) = m - (j - 1)$ 

### **The Modified Gram-Schmidt Algorithm**

• The projection  $P_j$  can equivalently be written as

$$
P_j = P_{\perp q_{j-1}} \cdots P_{\perp q_2} P_{\perp q_1}
$$

where (last lecture)

$$
P_{\perp q} = I - q q^*
$$

- $\bullet~~P_{\perp q}$  projects orthogonally onto the space orthogonal to  $q$ , and rank $(P_{\perp g}) = m - 1$
- The Classical Gram-Schmidt algorithm computes an orthogonal vector by

$$
v_j = P_j a_j
$$

while the Modified Gram-Schmidt algorithm uses

$$
v_j = P_{\perp q_{j-1}} \cdots P_{\perp q_2} P_{\perp q_1} a_j
$$

## **Classical vs. Modified Gram-Schmidt**

- Small modification of classical G-S gives modified G-S (but see next slide)
- Modified G-S is numerically stable (less sensitive to rounding errors)

```
\left\{ \begin{array}{ll} r_{ij}=q_i^*a_j & \text{(CGS)} \ r_{ij}=q_i^*v_j & \text{(MGS)} \end{array} \right.Classical/Modified Gram-Schmidt

for j = 1 to nv_j = a_jfor i = 1 to j - 1r_{ij} = q_i^* v_j (MGS)
                v_j = v_j - r_{ij}q_ir_{jj} = ||v_j||_2q_i = v_j/r_{ij}
```
# **Implementation of Modified Gram-Schmidt**

- $\bullet \,$  In modified G-S,  $P_{\perp q_i}$  can be applied to all  $v_j$  as soon as  $q_i$  is known
- Makes the inner loop iterations independent (like in classical G-S)

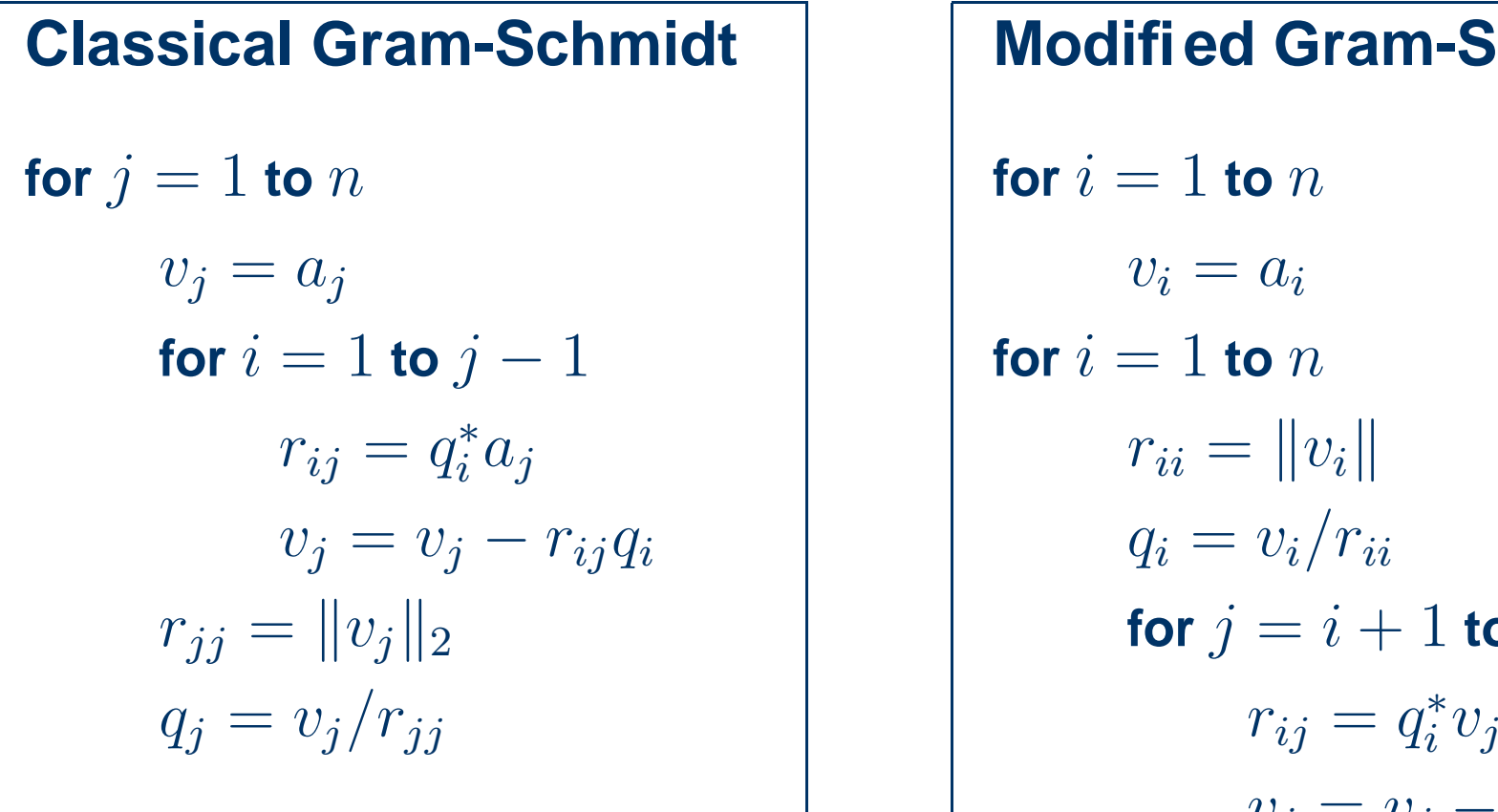

# � **Classical Gram-Schmidt Modified Gram-Schmidt for**  $i = 1$  **to**  $n$  $v_i = a_i$ **for**  $i = 1$  **to**  $n$  $r_{ii} = ||v_i||$  $q_i = v_i/r_{ii}$ for  $j = i + 1$  to  $n$  $v_i = v_j - r_{ij}q_i$

#### **Example: Classical vs. Modified Gram-Schmidt**

• Compare classical and modified G-S for the vectors

 $a_1 = (1, \epsilon, 0, 0)^T$ ,  $a_2 = (1, 0, \epsilon, 0)^T$ ,  $a_3 = (1, 0, 0, \epsilon)^T$ 

making the approximation  $1 + \epsilon^2 \approx 1$ 

• Classical:

$$
v_1 \leftarrow (1, \epsilon, 0, 0)^T, \quad r_{11} = \sqrt{1 + \epsilon^2} \approx 1, \quad q_1 = v_1/1 = (1, \epsilon, 0, 0)^T
$$
  
\n
$$
v_2 \leftarrow (1, 0, \epsilon, 0)^T, \quad r_{12} = q_1^T a_2 = 1, \quad v_2 \leftarrow v_2 - 1 q_1 = (0, -\epsilon, \epsilon, 0)^T
$$
  
\n
$$
r_{22} = \sqrt{2}\epsilon, \quad q_2 = v_2/r_{22} = (0, -1, 1, 0)^T/\sqrt{2}
$$
  
\n
$$
v_3 \leftarrow (1, 0, 0, \epsilon)^T, \quad r_{13} = q_1^T a_3 = 1, \quad v_3 \leftarrow v_3 - 1 q_1 = (0, -\epsilon, 0, \epsilon)^T
$$
  
\n
$$
r_{23} = q_2^T a_3 = 0, \quad v_3 \leftarrow v_3 - 0 q_2 = (0, -\epsilon, 0, \epsilon)^T
$$
  
\n
$$
r_{33} = \sqrt{2}\epsilon, \quad q_3 = v_3/r_{33} = (0, -1, 0, 1)^T/\sqrt{2}
$$

#### **Example: Classical vs. Modified Gram-Schmidt**

• Modified:

$$
v_1 \leftarrow (1, \epsilon, 0, 0)^T, \quad r_{11} = \sqrt{1 + \epsilon^2} \approx 1, \quad q_1 = v_1/1 = (1, \epsilon, 0, 0)^T
$$
  
\n
$$
v_2 \leftarrow (1, 0, \epsilon, 0)^T, \quad r_{12} = q_1^T v_2 = 1, \quad v_2 \leftarrow v_2 - 1 q_1 = (0, -\epsilon, \epsilon, 0)^T
$$
  
\n
$$
r_{22} = \sqrt{2}\epsilon, \quad q_2 = v_2/r_{22} = (0, -1, 1, 0)^T/\sqrt{2}
$$
  
\n
$$
v_3 \leftarrow (1, 0, 0, \epsilon)^T, \quad r_{13} = q_1^T v_3 = 1, \quad v_3 \leftarrow v_3 - 1 q_1 = (0, -\epsilon, 0, \epsilon)^T
$$
  
\n
$$
r_{23} = q_2^T v_3 = \epsilon/\sqrt{2}, \quad v_3 \leftarrow v_3 - r_{23} q_2 = (0, -\epsilon/2, -\epsilon/2, \epsilon)^T
$$
  
\n
$$
r_{33} = \sqrt{6}\epsilon/2, \quad q_3 = v_3/r_{33} = (0, -1, -1, 2)^T/\sqrt{6}
$$

• Check Orthogonality:

**– Classical:**  $q_2^Tq_3 = (0, -1, 1, 0)(0, -1, 0, 1)^T/2 = 1/2$ 

— Modified:  $q_2^Tq_3 = (0,-1,1,0)(0,-1,-1,2)^T/\sqrt{12} = 0$ 

## **Operation Count**

- Count number of floating points operations "flops" in an algorithm
- Each  $+$ ,  $-$ ,  $*$ ,  $/$ , or  $\sqrt{\ }$  counts as one flop
- No distinction between real and complex
- No consideration of memory accesses or other performance aspects

## **Operation Count - Modified G-S**

- Example: Count all  $+$ ,  $-$ ,  $*$ ,  $/$  in the Modified Gram-Schmidt algorithm (not just the leading term)
- (1) **for**  $i = 1$  **to**  $n$
- (2)  $v_i = a_i$
- (3) **for**  $i = 1$  **to**  $n$
- 

$$
(5) \t q_i = v_i/r_{ii}
$$

(6) **for**  $j = i + 1$  **to**  $n$ 

$$
r_{ij} = q_i^* v_j
$$

(4)  $r_{ii} = ||v_i||$  multiplications,  $m - 1$  additions  $m$  divisions

 $m$  multiplications,  $m - 1$  additions (8)  $v_j = v_j - r_{ij}q_i$  m multiplications, m subtractions

#### **Operation Count - Modified G-S**

• The total for each operation is

$$
#A = \sum_{i=1}^{n} \left( m - 1 + \sum_{j=i+1}^{n} m - 1 \right) = n(m-1) + \sum_{i=1}^{n} (m-1)(n-i) =
$$
  
\n
$$
= n(m-1) + \frac{n(n-1)(m-1)}{2} = \frac{1}{2}n(n+1)(m-1)
$$
  
\n
$$
#S = \sum_{i=1}^{n} \sum_{j=i+1}^{n} m = \sum_{i=1}^{n} m(n-i) = \frac{1}{2}mn(n-1)
$$
  
\n
$$
#M = \sum_{i=1}^{n} \left( m + \sum_{j=i+1}^{n} 2m \right) = mn + \sum_{i=1}^{n} 2m(n-i) =
$$
  
\n
$$
= mn + \frac{2mn(n-1)}{2} = mn^2
$$
  
\n
$$
#D = \sum_{i=1}^{n} m = mn
$$

#### **Operation Count - Modified G-S**

and the total flop count is

$$
\frac{1}{2}n(n+1)(m-1) + \frac{1}{2}mn(n-1) + mn^2 + mn =
$$
  

$$
2mn^2 + mn - \frac{1}{2}n^2 - \frac{1}{2}n \sim 2mn^2
$$

- The symbol  $\sim$  indicates asymptotic value as  $m,n\to\infty$  (leading term)
- Easier to find just the leading term:
	- $-$  Most work done in lines (7) and (8), with  $4m$  flops per iteration
	- Including the loops, the total becomes

$$
\sum_{i=1}^{n} \sum_{j=i+1}^{n} 4m = 4m \sum_{i=1}^{n} (n-i) \sim 4m \sum_{i=1}^{n} i = 2mn^2
$$

18.335J / 6.337J Introduction to Numerical Methods Fall 2010

For information about citing these materials or our Terms of Use, visit: [http://ocw.mit.edu/terms.](http://ocw.mit.edu/terms)